Инженерная академия

(наименование основного учебного подразделения (ОУП)-разработчика ОП ВО)

# РАБОЧАЯ ПРОГРАММА ДИСЦИПЛИНЫ

Modelling of Construction Processes / Моделирование строительных процессов

(наименование дисциплины/модуля)

## Рекомендована МССН для направления подготовки/специальности:

## 08.04.01 Строительство

(код и наименование направления подготовки/специальности)

Освоение дисциплины ведется в рамках реализации основной профессиональной образовательной программы высшего образования (ОП **BO**):

Civil Engineering and Built Environment / Строительная инженерия и построенная среда (англ.)

(наименование (профиль/специализация) ОП ВО)

#### 1. ПЕЛЬ ОСВОЕНИЯ ЛИСПИПЛИНЫ

Цель освоения дисциплины «Modelling of Construction Processes / Моделирование строительных процессов» - приобретение студентами навыков и знаний о рабочих процессах на основе моделей в управлении строительством с использованием технологий информационного моделирования зданий (BIM).

Задачи дисциплины:

- Дать понимание основ ВІМ и инструментов ВІМ.

- Дать студентам основы работы в облачной ВІМ для координации проектирования/строительства.

- Показать студентам инструменты ВІМ и освоить новые рабочие процессы планирования строительства и составления 4D-графиков.

- Познакомить учащихся с оценкой моделей.

## 2. ТРЕБОВАНИЯ К РЕЗУЛЬТАТАМ ОСВОЕНИЯ ДИСЦИПЛИНЫ

Освоение дисциплины «Modelling of Construction Processes / Моделирование строительных процессов» направлено на формирование у обучающихся следующих компетенций (части компетенций):

Таблица 2.1. Перечень компетенций, формируемых у обучающихся при освоении  $\partial$ исциплины (результаты освоения дисциплины) «Modelling of Construction Processes /  $M$ оделирование строительных проиессов»

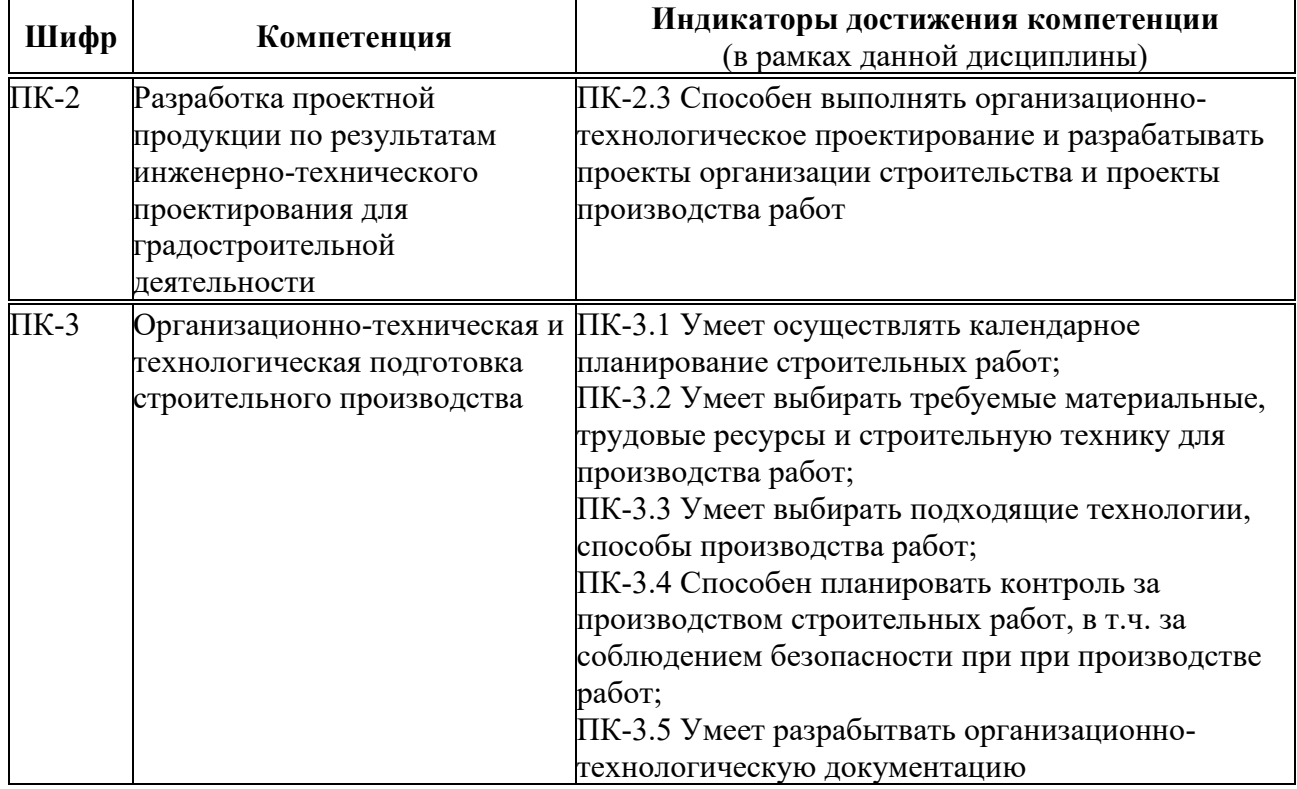

#### **3. МЕСТО ДИСЦИПЛИНЫ В СТРУКТУРЕ ОП ВО**

Дисциплина «Modelling of Construction Processes / Моделирование строительных процессов» относится к части, формируемой участниками образовательных отношений блока Б1 ОП ВО.

В рамках ОП ВО обучающиеся также осваивают другие дисциплины и/или практики. способствующие достижению запланированных результатов освоения дисциплины «Modelling of Construction Processes / Моделирование строительных процессов».

|              | запланированных результатов освоения оисциплины | Предшествующие             | Последующие                                            |
|--------------|-------------------------------------------------|----------------------------|--------------------------------------------------------|
| Шиф          | <b>Наименование</b>                             | дисциплины/модули,         | дисциплины/модули,                                     |
| $\mathbf{p}$ | компетенции                                     | практики                   | практики                                               |
| $\Pi K-2$    | Разработка проектной                            | Digital technologies in    | Life Cycle Economics of                                |
|              | продукции по                                    | construction / Цифровые    | Buildings / Экономика                                  |
|              | результатам                                     | технологии в               | жизненного цикла зданий;                               |
|              | инженерно-                                      | строительстве;             | Applications of Finite                                 |
|              | технического                                    | Structural Design in Steel | <b>Element Method for Civil</b>                        |
|              | проектирования для                              | / Проектирование           | Engineering problems /                                 |
|              | градостроительной                               | стальных строительных      | Применение метода                                      |
|              | деятельности                                    | конструкций;               | конечных элементов в                                   |
|              |                                                 | Nanotechnology in Civil    | строительных задачах;                                  |
|              |                                                 | Engineering /              | Sustainability in Civil                                |
|              |                                                 | Нанотехнологии в           | Engineering / Экоустойчивое                            |
|              |                                                 | строительстве;             | строительство;                                         |
|              |                                                 | Structural Design in       | Optimization Methods in                                |
|              |                                                 | Reinforced Concrete /      | Civil Engineering / Методы                             |
|              |                                                 | Проектирование             | оптимизации в                                          |
|              |                                                 | железобетонных             | строительстве;                                         |
|              |                                                 | конструкций;               | Structural Stability /                                 |
|              |                                                 | Building materials:        | Устойчивость сооружений;                               |
|              |                                                 | Special Topics /           | Geometric Shaping and                                  |
|              |                                                 | Строительные               | Analysis of Shells /                                   |
|              |                                                 | материалы: спецкурс        | Формообразование и расчет                              |
|              |                                                 |                            | оболочек;                                              |
|              |                                                 |                            | Engineering Systems of                                 |
|              |                                                 |                            | Buildings / Инженерные                                 |
|              |                                                 |                            | системы зданий;                                        |
|              |                                                 |                            | Desin Practice / Проектная                             |
|              |                                                 |                            | практика;                                              |
|              |                                                 |                            | Technological Practice /                               |
|              |                                                 |                            | Технологическая практика;                              |
|              |                                                 |                            | Pre-Graduation Practice /                              |
|              |                                                 |                            | Преддипломная практика                                 |
| $\Pi K-3$    | Организационно-                                 | Project management /       | Life Cycle Economics of                                |
|              | техническая и                                   | Управление проектами       | Buildings / Экономика                                  |
|              | технологическая                                 |                            | жизненного цикла зданий;                               |
|              | подготовка                                      |                            | <b>BIM-Technology</b> in                               |
|              | строительного                                   |                            | Construction Management /<br>ВІМ-технологии в          |
|              | производства                                    |                            |                                                        |
|              |                                                 |                            | управлении                                             |
|              |                                                 |                            | строительством;                                        |
|              |                                                 |                            | Technological Practice /                               |
|              |                                                 |                            | Технологическая практика;<br>Pre-Graduation Practice / |
|              |                                                 |                            |                                                        |
|              |                                                 |                            | Преддипломная практика                                 |

Таблица 3.1. Перечень компонентов ОП ВО, способствующих достижению <u>запланированных результатов освоения дисциплины</u>

# 4. ОБЪЕМ ДИСЦИПЛИНЫ И ВИДЫ УЧЕБНОЙ РАБОТЫ

Общая трудоемкость дисциплины «Modelling of Construction Processes / Моделирование строительных процессов» составляет 5 зачетных единицы.

Таблица 4.1. Виды учебной работы по периодам освоения ОП ВО для **ОЧНОЙ** формы обучения

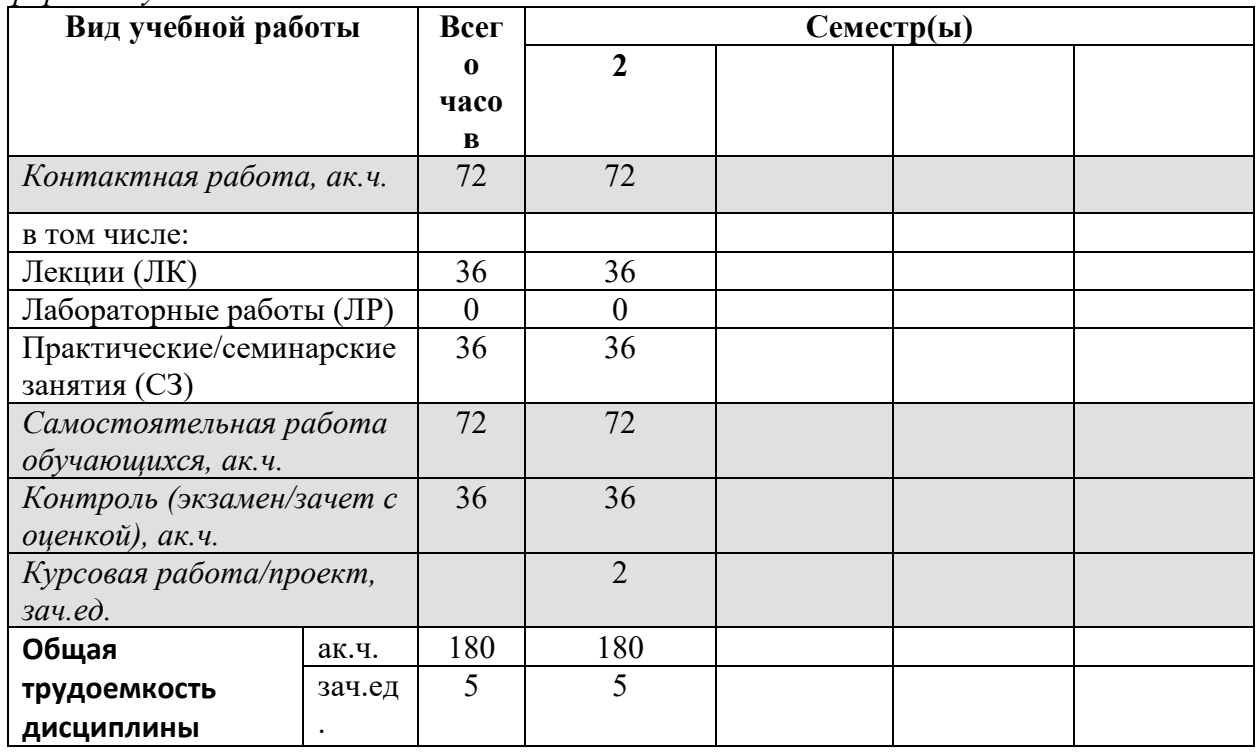

## 5. СОДЕРЖАНИЕ ДИСЦИПЛИНЫ

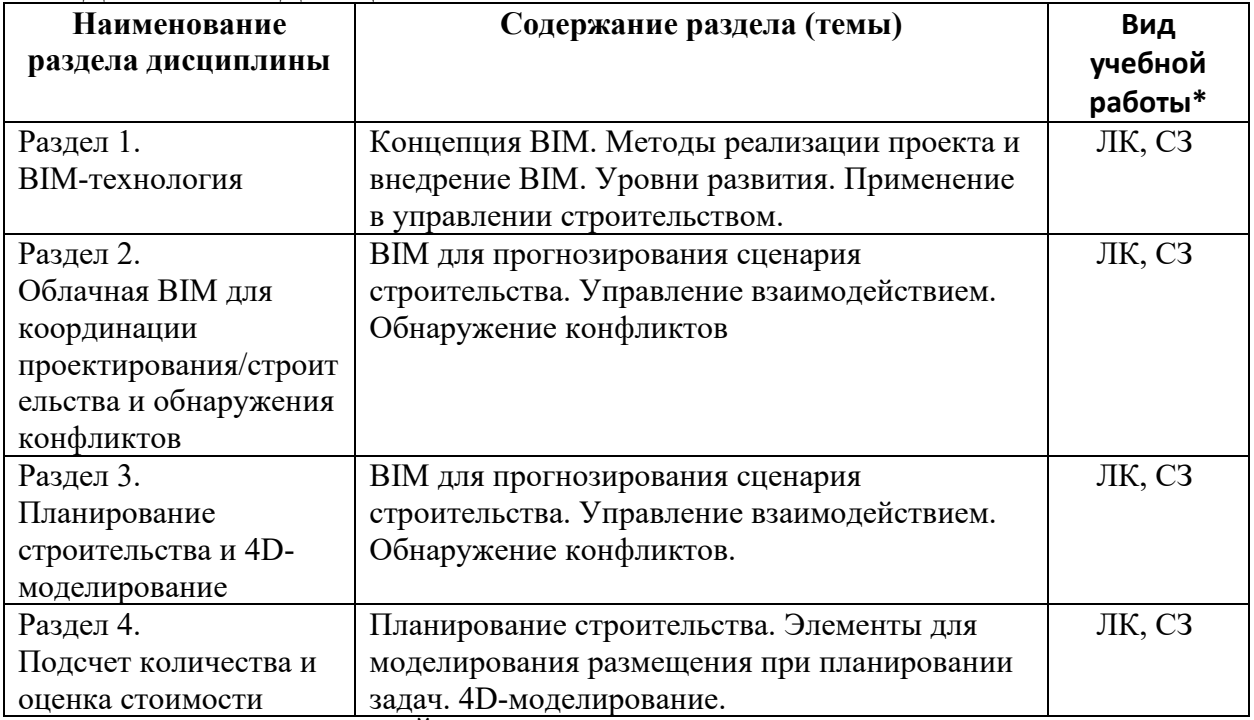

 $*$  - заполняется только по ОЧНОЙ форме обучения: ЛК – лекции; ЛР – лабораторные работы; СЗ – семинарские занятия.

#### **6. МАТЕРИАЛЬНО-ТЕХНИЧЕСКОЕ ОБЕСПЕЧЕНИЕ ЛИСШИПЛИНЫ**

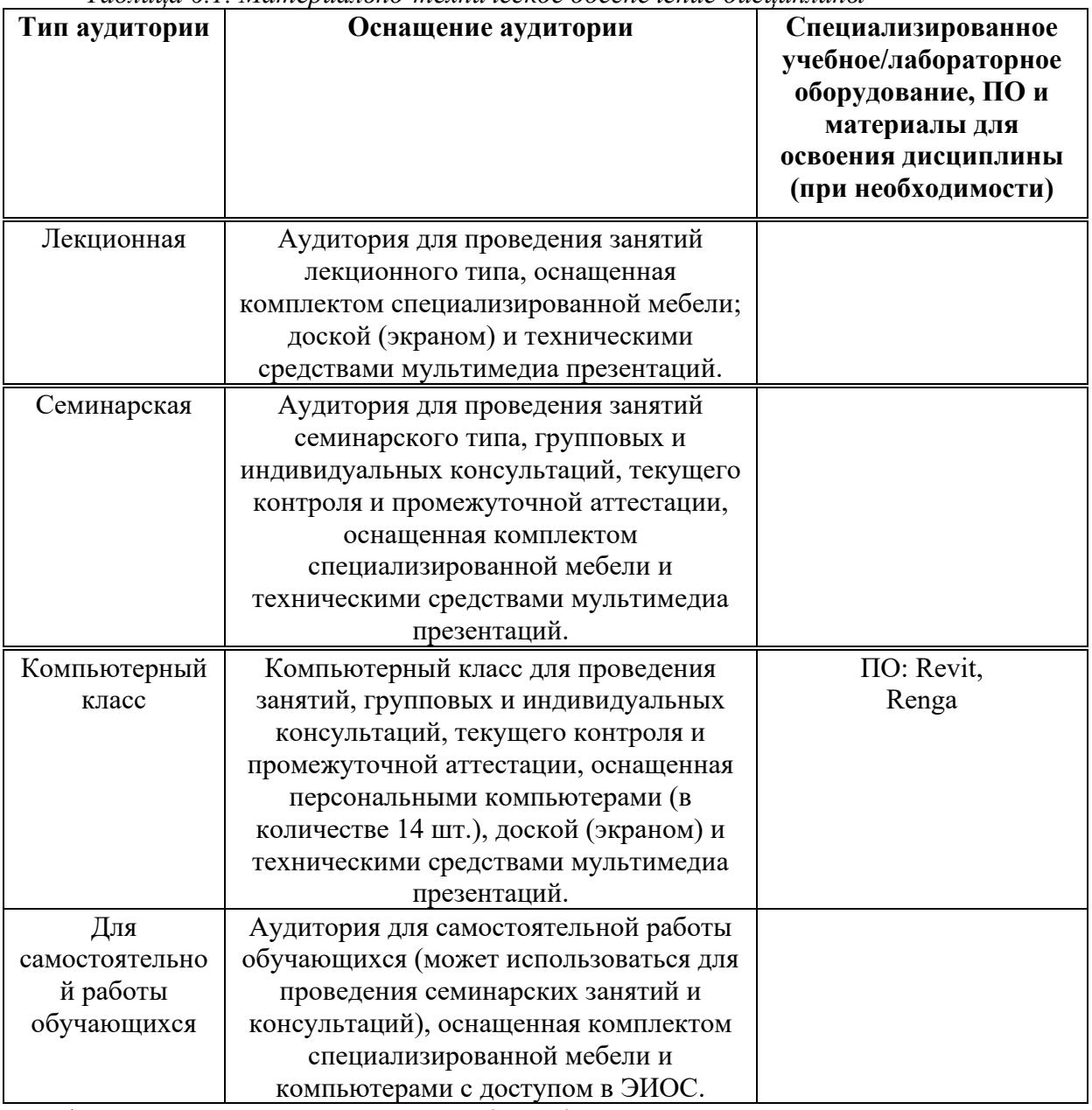

*"45;8F4 6.1. М4B5@84;P=>-B5E=8G5A:>5 >55A?5G5=85 48AF8?;8=O*

\* - аудитория для самостоятельной работы обучающихся указывается ОБЯЗАТЕЛЬНО!

## 7. УЧЕБНО-МЕТОДИЧЕСКОЕ И ИНФОРМАЦИОННОЕ ОБЕСПЕЧЕНИЕ **ДИСЦИПЛИНЫ**

#### $O$ *сновная литература:*

1. "BIM and Construction Management: Proven Tools, Methods, and Workflows", Brad Hardin, Dave McCool, John Wiley & Sons, 2016.

2. "BIM Handbook: A Guide to Building Information Modeling for Owners, Managers, Designers, Engineers and Contractors", Chuck Eastman, Paul Teicholz, Rafael Sacks, Kathleen Liston, Wiley, 2016.

3. "Building Information Modeling: Planning and Managing Construction Projects with 4D CAD and Simulations", McGraw Hill Professional, Kymmell, Willem, 2018.  $\Lambda$ ополнительная литература:

1. Talapov, VV BIM technology: the essence and features of the implementation of information modeling of buildings / VV Talapov. Moscow: DMK-Press, 2016. - 410 p.

*Ресурсы информационно-телекоммуникационной сети «Интернет»:* 

1. ЭБС РУДН и сторонние ЭБС, к которым студенты университета имеют доступ на основании заключенных договоров:

Электронно-библиотечная система РУДН – ЭБС РУДН http://lib.rudn.ru/MegaPro/Web

- ЭБС «Университетская библиотека онлайн» http://www.biblioclub.ru

- ЭБС Юрайт http://www.biblio-online.ru

- ЭБС «Консультант студента» www.studentlibrary.ru

- ЭБС «Лань» http://e.lanbook.com/

2. Базы данных и поисковые системы:

- электронный фонд правовой и нормативно-технической документации http://docs.cntd.ru/

- поисковая система Яндекс https://www.yandex.ru/

- поисковая система Google https://www.google.ru/
- реферативная база данных SCOPUS http://www.elsevierscience.ru/products/scopus/

 $\overline{S}$ чебно-методические материалы для самостоятельной работы обучающихся при освоении дисциплины/модуля\*:

1. Курс лекций по дисциплине «Modelling of Construction Processes / Моделирование строительных процессов».

\* - все учебно-методические материалы для самостоятельной работы обучающихся размещаются в соответствии с действующим порядком на странице дисциплины в ТУИС!

## 8. ОПЕНОЧНЫЕ МАТЕРИАЛЫ И БАЛЛЬНО-РЕЙТИНГОВАЯ **СИСТЕМА ОЦЕНИВАНИЯ УРОВНЯ СФОРМИРОВАННОСТИ КОМПЕТЕНЦИЙ ПО ДИСЦИПЛИНЕ**

Оценочные материалы и балльно-рейтинговая система\* оценивания уровня сформированности компетенций (части компетенций) по итогам освоения дисциплины «Modelling of Construction Processes / Моделирование строительных процессов» представлены в Приложении к настоящей Рабочей программе дисциплины.

\* - ОМ и БРС формируются на основании требований соответствующего локального нормативного акта РУДН.

#### Разработчики:

Доцент департамента строительства и последник А.М.

4>;6=>ABP, # ?>4?8AP \$0<8;8S ..

должность, БУП подпись подпись Фамилия И.О.

Руководитель БУП

директор департамента<br>строительства

 $\mu$ олжность, БУП

РЫНКОВСКАЯ М.И. подпись РЫНКОВСКАЯ М.И.

Руководитель программы

директор департамента

должность, БУП

 $\overline{\text{CTPOMTEJIbCTB2}}$   $\overline{\text{POMTEJIbCTB3}}$   $\overline{\text{POMTEJI}}$   $\overline{\text{POMTEJI}}$   $\overline{\text{POMIMI}}$   $\overline{\text{POMIMI}}$   $\overline{\text{NO}}$  .  $\overline{\text{OAMIJI}}$   $\overline{\text{OAMIJI}}$   $\overline{\text{NO}}$  .  $\overline{\text{OAMIJI}}$   $\overline{\text{OAMI}}$   $\overline{\text{NO}}$  .  $\overline{\text{OAMI}}$   $\overline{\text{OAMI}}$